Port Mirroring Configuration

# **Table of Contents**

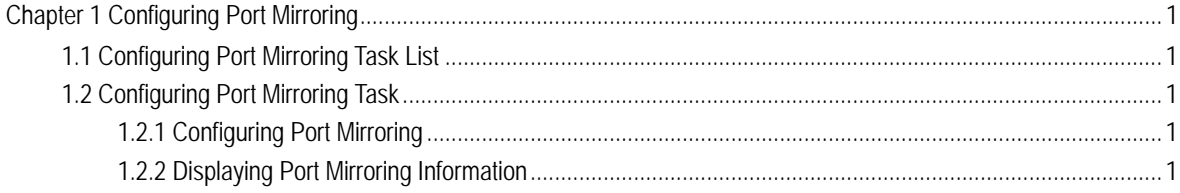

## Chapter 1 Configuring Port Mirroring

## <span id="page-2-0"></span>1.1 Configuring Port Mirroring Task List

- Configuring port mirroring
- $\bullet$  Displaying port mirroring information

### 1.2 Configuring Port Mirroring Task

#### 1.2.1 Configuring Port Mirroring

Through configuring port mirroring, you can use one port of a switch to observe the traffic on a group of ports.

Enter the privilege mode and perform the following steps to configure port mirroring:

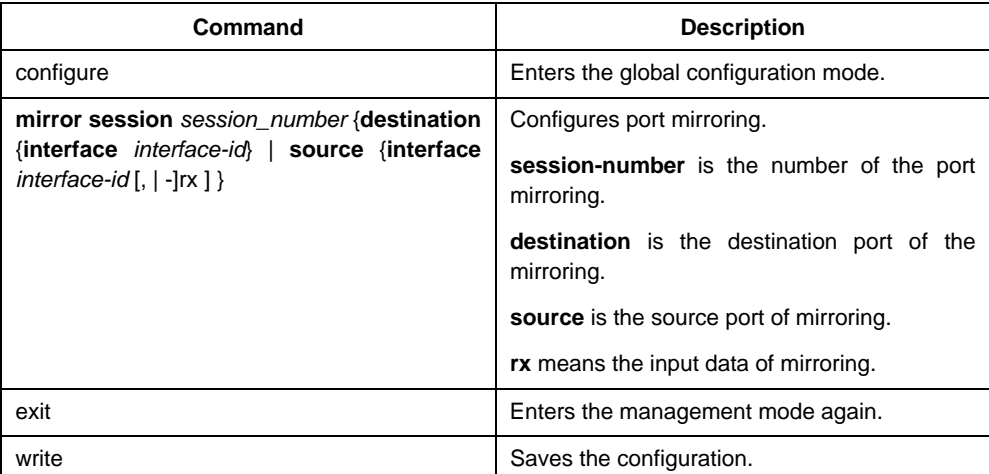

#### 1.2.2 Displaying Port Mirroring Information

Run show to display the configuration information of port mirroring.

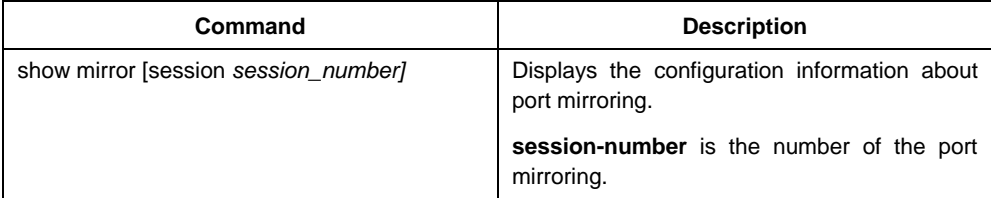